**ShowJPG Crack Activation Free [Latest]**

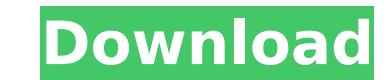

--- This small utility is designed to display and scroll through a.jpg image. You specify the width and height of the image and the following X and Y coordinates at which to scroll the image. The scrolling stops after the image fills the window. The window must be positioned over the image. In other words, the.jpg image must be the visible background. "How do I use ShowJPG?" 1) Start the program. 2) Press space, hold down Shift, and then press the letter-number key you wish to select. You will now notice the image view area fills the entire window. 3) You may now resize the image view window by dragging the top or bottom edge of the window. 4) You may also use the number keys on the keyboard to scroll through the image. 5) When you press Esc or click anywhere else on the screen, the image view resizes to the full image, and then scrolls back to the original screen position. ----------------------------------------------------- This software comes as-is, with no

warranty of any kind. ----------------------------------------------------- ShowJPG v4.5.6 was created by Andy Mar 20, 2013 Copyright (c) Andy Mar, 2013 ShowJPG v4.5.6 update for 5-Oct-2017 Date created: 14-Oct-2013 Date updated: 17-Nov-2014 Introduction: The #showjpeg utility is an extremely small utility designed to display and scroll a selected.jpg file. You may read the included documentation in the Help menu, the program window and the context menus to see how to use ShowJPG. ShowJPG Information: --- ShowJPG Description: This small utility is designed to display and scroll through a.jpg image. You specify the width and height of the image and the following X and Y coordinates at which to scroll the image. The scrolling stops after the image fills the window. The window must be positioned over the image. In other words, the.jpg image must be the visible background. "How do I use ShowJPG?" 1) Start the program. 2) Press space, hold down Shift, and then press the letter-number key you wish to select. You will now notice the image view area fills the entire window. 3) You may now resize

**ShowJPG Crack+ Serial Key For Windows**

ShowJPG is an extremely small utility designed to display and scroll JPEG files. ShowJPG is not a screensaver. It does not work with every computer. It requires the TWAIN Capability on your video card. Some types of video cards do not support TWAIN, and in these cases you will have to install a driver to get ShowJPG to work. ShowJPG is small, fast and easy to use. Just right click on the ShowJPG icon on the Desktop, or in the System tray, and choose "Open With" to see what ShowJPG can do for you. ShowJPG is now supported in Microsoft Windows 2000, Windows 98 and all Windows NT and Windows 95 installations. Please visit our website at www.showjpg.com Please send any comments and questions to: ShowJPG-Support@showjpg.com Now you can obtain proper Company, State, Zip, Country Zoned and City, City Sq. Ft., Bedroom, Bathroom, number of people, Internet, Block, Lot, Notes, etc. using

our amazon address finder. Addresses are added from various sources, public records, post office box listings, customers who have ordered products, etc. Address numbers are extracted from your web browser address bar and saved to a database. Patients searching for a physician or hospital can use the address to make a more informed decision. Address information is also available to businesses looking to advertise. Many other organizations, agencies, and businesses may also be using our addressofdump.com database. Have a question? Send us an email and find out. If you have a question, ask us. We can answer your question and solve your problem. phone # 512-770-4610 (9:00 am - 5:00 pm Central Time) This is a great option for those needing help with Internet The World-Wide Web is an amazing source of data that is readily available to most consumers. Most people do not know what is available to them on the Internet. You may be able to find a "local" business listing to help you find the address you need. It may be difficult to use on the web, but it's out there. It's called cross referencing! Address Reference Tools allows you to select the Zip Code, Addess Type, Neighborhood and aa67ecbc25

[size=14]ShowJPG is an extremely small utility designed to display and scroll JPEG files. The essential core of the tool is a normal Windows form with 4 internal JPEG controls and a few new controls: Contacts Save Image to Disk FileSaveJPG - Save image to disk. Change the file name to any file name you want. ShowJPGEdi - Is a control to display, save and play image to the window. You can click the control, drag and drop the image to your windows explorer, folders or wherever you want. Also, you can open or save the image by clicking on the control. Images – There are 2 internal images: List and Display. List is a simple list of images and is used to navigate the image file list. Display is a very small text box which shows the image's exact size. You can scroll the image. ScrollSpeed – This is the speed in pixels/second at which the image is scrolling. The speed is user adjustable in pixels/second. AutoPlaySpeed – This is the speed in pixels/second at which the image is playing. The speed is user adjustable in pixels/second. You can remove the image playing by clicking on the images control. If AutoPlaySpeed is set to 0 then this setting will not be used. DraggingSize - This is the size that the images are dragged when you drag and drop them. This is an integer value from 0 to 100. DraggingIcon - This is the icon that the images are dragged with. It can be any (simple) 32x32 bitmap image. ShowJPGLogo - If you want to show or hide a logo image then this control will allow you to do so. Change the image to any 32x32 bit-map image. DragBetweenList - If this is enabled then the user can drag and drop the images between the List and Display images. If this is disabled then there is a red "Drag and Drop Me" text present over the control. This version of the project is a free open source project. You can download it free of charge. Recently I was asked to look at an older version of MyPaint with the intention of cleaning up the code. Before I start, I'd like to explain why I like MyPaint. When I first started using it I was amazed by its simple, powerful and extensible painting

**What's New in the?**

ShowJPG is a small utility to display and scroll through JPEG images. It is written in Cocoa and C++ and uses the JPEG library introduced in QuickTime 7.0. The program supports long filenames, directory trees, subfolders, the play slider and play button, and row sorting. It also displays the estimated file sizes of image files, you can use it to check if the load will fail. After downloading the program you can launch it from the Utilities folder in the Applications folder. (or you can just type showjpg in the Spotlight search bar). It will automatically start, and then you can either select a single JPEG image file, or select several from your Desktop folder. This is useful if you have a folder with a lot of images to show. The images will be selected, and then displayed in the interface. You can drag the images around with the bar at the top of the screen. If you are in a hurry, you can press the Play button to show the images

in a slide show. The program supports multiple pages, so images can be scrolled through without having to quit and launch the program again. To add more images to the current list, just drag the new image file(s) onto the showjpg window and the image will be added to the list. Use the Return key or click on the "+" button in the top-right corner of the window to add images. You can also start a slideshow from the image, just press play to start the slideshow. A slide count will be displayed in the top-right corner of the window. If you press the "0" key, the slideshow will begin at that point. To add or remove images from the slideshow, press the Return key to end the current slide show and add the new image, or press the " $+$ " button and then select the image to add. Once you have created a new slide show, you can press the Play button to show it. To quit showjpg, just click on the X button in the top-right corner of the window. Alternatively, press the Return or "Escape" key when you are ready. ShowJPG Preferences When launched, the Preferences window will open when you press the Return or "Escape" key. This window has the following options: ShowJPG Preferences - Selecting the "On" or "Off

<http://capabiliaexpertshub.com/mixmeister-pro-crack-with-product-key/> [https://messengersofgaia.net/wp-content/uploads/2022/07/CPU\\_Speedometer.pdf](https://messengersofgaia.net/wp-content/uploads/2022/07/CPU_Speedometer.pdf) <https://www.cateringguiden.no/wp-content/uploads/2022/07/nfsRedAbstractionHD-1.pdf> <https://africantoursguide.com/open-inventor-viewer-crack-latest/> [https://nbdsaudi.com/wp-content/uploads/2022/07/Lalim\\_VCD\\_Player.pdf](https://nbdsaudi.com/wp-content/uploads/2022/07/Lalim_VCD_Player.pdf) <http://jaxskateclub.org/2022/07/11/ms-word-excel-cracker-crack-free-registration-code-x64/> [https://www.miomiojoyeria.com/wp-content/uploads/2022/07/NFS\\_NewYearCountdown2\\_.pdf](https://www.miomiojoyeria.com/wp-content/uploads/2022/07/NFS_NewYearCountdown2_.pdf) <http://brainworksmedia.in/uncategorized/ipaddress-2-50-2-crack-with-full-keygen-free-updated-2022/> <https://anyjobber.com/image-copyrighter-crack-latest/> <https://shalamonduke.com/pdfstamper-crack-torrent-win-mac/> [https://www.sprutha.com/wp-content/uploads/2022/07/Amazing\\_Dr\\_Recovery\\_\\_April2022.pdf](https://www.sprutha.com/wp-content/uploads/2022/07/Amazing_Dr_Recovery__April2022.pdf) <http://thetruckerbook.com/2022/07/11/nsclient-crack/> <http://eafuerteventura.com/?p=28255> [http://www.happytraveler.it/wp-content/uploads/2022/07/Facebook4J\\_Crack\\_\\_Free\\_License\\_Key\\_X64\\_Updated\\_2022.pdf](http://www.happytraveler.it/wp-content/uploads/2022/07/Facebook4J_Crack__Free_License_Key_X64_Updated_2022.pdf) <https://trikonbd.com/wp-content/uploads/2022/07/Reminder.pdf> <https://divingpath.com/wp-content/uploads/2022/07/inarjarr.pdf> [https://ijaa.tn/wp-content/uploads/2022/07/My\\_Hard\\_Drive.pdf](https://ijaa.tn/wp-content/uploads/2022/07/My_Hard_Drive.pdf) <https://kjvreadersbible.com/free-swf-converter-updated-2022/> <http://escortguate.com/easeus-dupfiles-cleaner-keygen-for-lifetime-download/> https://www.bywegener.dk/wp-content/uploads/2022/07/Play\_Yan\_Video\_Maker\_Crack\_With\_Registration\_Code.pdf

PlayStation®4 system (sold separately) PlayStation®VR headset PlayStation®Move motion controllers Internet connection HDTV with 1080p resolution [General] I cannot connect to the Internet. [Software] Please check the software version and connection to the Internet. For older software, please download it again. 1. I can't connect to the Internet. 2. Your connection is not secure (using HTTPS). 3. Your connection to the

## Related links: